# **UNIVERSIDADE FEDERAL DO RIO GRANDE DO SUL CENTRO INTERDISCIPLINAR DE NOVAS TECNOLOGIAS NA EDUCAÇÃO CURSO DE ESPECIALIZAÇÃO EM MÍDIAS NA EDUCAÇÃO**

**SIDNEI AKIYOSHI**

**VIDEOAULA EM PRIMEIRA PESSOA OU CÂMERA SUBJETIVA: UMA ANÁLISE COMPARATIVA**

> **Porto Alegre 2018**

## **SIDNEI AKIYOSHI**

## **VIDEOAULA EM PRIMEIRA PESSOA OU CÂMERA SUBJETIVA: UMA ANÁLISE COMPARATIVA**

Trabalho de Conclusão de Curso, apresentado como requisito parcial para a obtenção do grau de Especialista em Mídias na Educação, pelo Centro Interdisciplinar de Novas Tecnologias na Educação da Universidade Federal do Rio Grande do Sul – CINTED/UFRGS.

**Orientador(a): Andrea Solange Bos**

**Porto Alegre 2018**

UNIVERSIDADE FEDERAL DO RIO GRANDE DO SUL

Reitor: Prof. Carlos Alexandre Netto

Vice-Reitor: Prof. Rui Vicente Oppermann

Pró-Reitor de Pós-Graduação: Prof. Vladimir Pinheiro do Nascimento

Diretor do Centro Interdisciplinar de Novas Tecnologias na Educação: Prof. José Valdeni de Lima

Coordenadora do Curso de Especialização em Mídias na Educação: Profa. Liane Margarida Rockenbach Tarouco

## **AGRADECIMENTOS**

Agradeço a minha orientadora Andrea Solange Bos, aos meus tutores Rogério Luiz Kulka Correa e Liége Barbosa pelo apoio e ajuda. Ao meu marido Gerson Davi Roldo pelo companheirismo e minha cachorrinha Ninna que me fazia companhia todas as noites de estudos.

#### **RESUMO**

A educação a distância transformou a forma como aluno e professor interagem. Se antes o professor detinha o conhecimento e passava-o para o aluno, hoje há uma interação maior entre ambos. Dentre os vários modelos de educação a distância, o vídeo certamente tem vantagem pela sua dinamicidade e apelo visual. E dentre os vídeos, foram analisadas as videoaulas em primeira pessoa ou câmera subjetiva, tanto no formato de câmera externa como no de captura em tela de computador, fazendo uma comparação qualitativa entre vídeos de dois portais de educação do Youtube: MeSalva! e Descomplica. Para assim, entender o motivo de fazerem tanto sucesso entre estudantes. Observou-se que o professor perde o protagonismo e o conteúdo destacando-se, favorece a imersão do aluno, como acontece nos jogos em primeira pessoa. Os modelos analisados apresentam prós e contras em relação à produção e trazem um novo formato de videoaulas que dialoga com o mundo dos cyber alunos.

**Palavras-chave**: Videoaula. Primeira pessoa. Câmera subjetiva. EAD.

#### **First person video or subjective camera: a comparative analysis**

## **ABSTRACT**

Distance education has transformed the way students and teachers interact. If before the teacher had the knowledge and passed it on to the student, today there is a greater interaction between both. Among the various models of distance education, video certainly has an advantage for its dynamicity and visual appeal. Moreover, among the videos, we analyzed the video in first person or subjective camera, both in the format of external camera and the one of capture in screen of computer, making a qualitative comparison between videos of two portals of education of Youtube: MeSalva! and Descomplica. In order to understand the reason for making such a success among students. It was observed that the teacher loses the protagonism and the content stands out, it favors the immersion of the student, as it happens in the first person games. The analyzed models present pros and cons regarding to the production and they bring a new form of videos that dialogues with the world of the cyber students.

**Keywords**: Video Lessons. First person. Subjective camera view. Distance education.

## **LISTA DE FIGURAS**

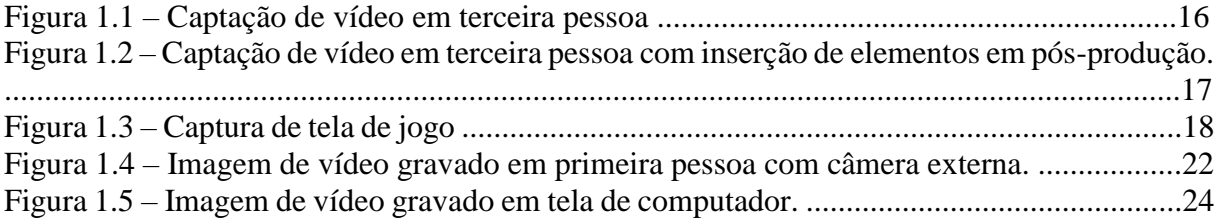

## **LISTA DE ABREVIATURAS E SIGLAS**

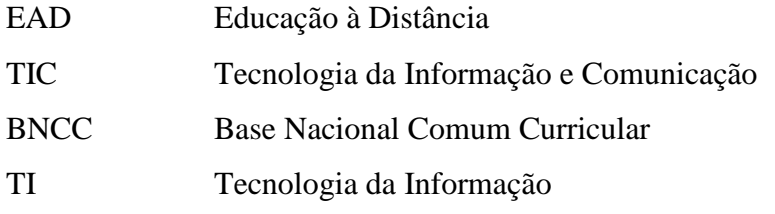

# **SUMÁRIO**

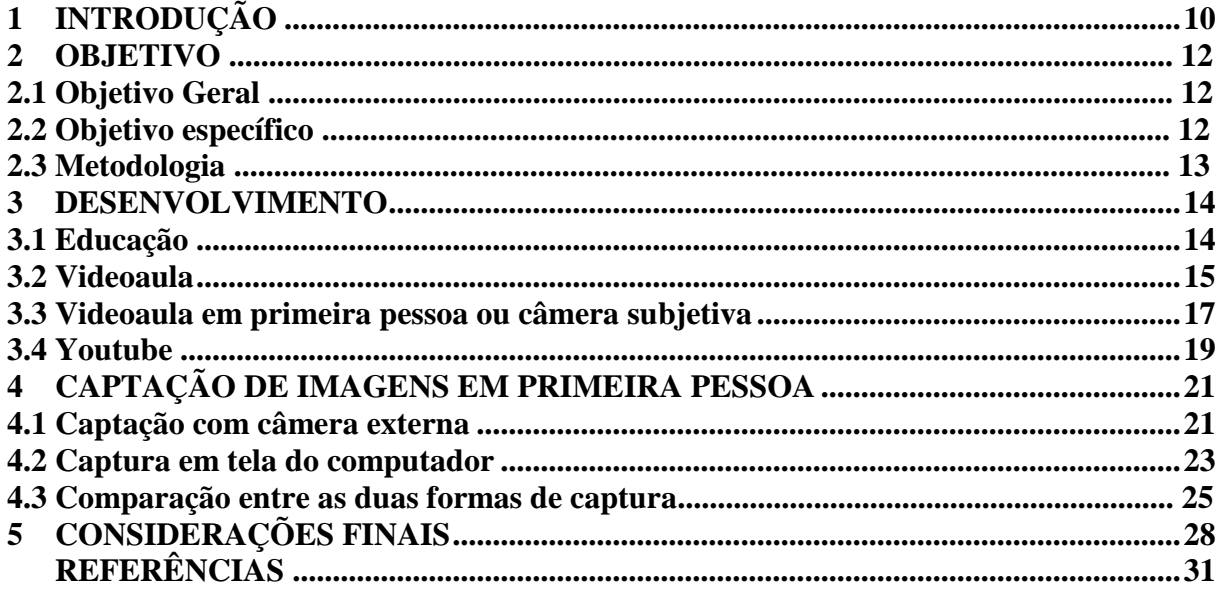

## **1 INTRODUÇÃO**

A educação a distância (EAD) é uma modalidade de ensino onde o professor e o aluno estão separados fisicamente e utiliza a tecnologia da informação e comunicação (TIC) para desenvolver o conteúdo. Segundo Valente (2005) a experiência pedagógica do professor é fundamental para que o aluno use o computador efetivamente para construir conhecimento. Se na sala de aula os materiais das TICs são predominantemente impressos e audiovisuais, na modalidade EAD os conteúdos digitais são mais comumente utilizado, e nela a gama de possibilidades são consideravelmente ampliadas, pois há textos, imagens, áudios, vídeos e formas variadas de comunicação que são acessadas de forma interativa. Em especial a comunicação entre professor e aluno que pode ocorrer de forma síncrona ou assíncrona, o que determinará o grau de interação entre ambos.

Dessa forma, é criado um novo ambiente de interação entre professor e aluno que modifica a relação entre ambos. Se antes na sala física os papeis eram bem definidos, na modalidade EAD outros fatores inerentes à tecnologia surgem de forma a transformar essa relação, transformando o professor detentor do conhecimento em um tutor que ajuda o aluno a identificar dentre as inúmeras informações aquelas que mais se adequam ao conteúdo pretendido. E nesse momento de transformação das modalidades de ensino uma aprende com a outra e geram ressignificações para o aprender.

> "Não se trata de substituir a educação presencial pela virtual, mas de analisar as potencialidades de cada uma dessas modalidades e as possibilidades de criar uma dinâmica que as articule em um processo colaborativo... há necessidade de que as universidades propiciem o desenvolvimento de propostas inovadoras, assumindo uma postura de abertura e flexibilidade em relação a projetos criativos, ousados e desafiadores" (ALMEIDA, 2001, p. 21.).

Esse desafio é o que norteia a educação do século XXI. Portanto é necessário transportar para o mundo digital as ideias de Freire (1987) quando diz que os alunos trazem consigo vivências, conhecimentos e hábitos que devem ser levados em conta visando uma transformação social. Já que a nova geração já chega inserida no mundo digital, que eles se engajem criticamente nesse processo e a educação seja o primeiro ambiente social a ser transformado para que os outros se beneficiem tão ou mais, uma vez que as potencialidades são gigantescas.

É nesse novo ambiente digital onde se encontram as grandes possibilidades para o desenvolvimento da educação. Já há muito material produzido, ideias debatidas e projetos em andamento. Talvez o EAD seja o elemento educacional que mais esteja avançado nessa área, principalmente no nível superior de educação. Outro nicho que tem se desenvolvendo, tanto de forma amadora como profissional, são as videoaulas com conteúdo do segundo grau voltado para alunos pré-vestibulares. Mas é possível observar pelos comentários deixados nos vídeos que muitos alunos secundaristas utilizam esse material para reforçar a matéria que tiveram em sala de aula, servindo como complemento ao estudo.

Dentre as inúmeras ferramentas que o ambiente virtual proporciona, o vídeo é um dos mais utilizados pelas suas características que unem som, imagem e texto, proporcionando a criação de material com um apelo dinâmico e ampla possibilidade de materiais. Segundo Mattar  $(2009)$  o uso de vídeos em EAD, e principalmente de ferramentas informais como o YouTube<sup>1</sup>, possibilitam um design instrucional renovado, capaz de engajar os nativos digitais. Então se antes, os cursos à distância eram restritos, com a popularização das mais diversas videoaulas no Youtube proporcionaram uma variedade de modelos que se adaptam aos mais diferentes tipos de alunos e propostas de cursos. Existem vários formatos de vídeos em EAD, e se inicialmente os vídeos em terceira pessoa onde o professor aparece sendo gravado eram maioria, atualmente os vídeos em primeira pessoa aparecem como os mais significativos na plataforma do Youtube. São esses vídeos em primeira pessoa que este trabalho procura analisar, comparando as duas plataformas educacionais mais acessadas no canal do Youtube: MeSalva!<sup>2</sup> e Descomplica<sup>3</sup>. Procurando elencar as características positivas e negativas, as formas de produção e as diferenças entre elas.

 $\overline{a}$ 

<sup>&</sup>lt;sup>1</sup> Youtube: plataforma de compartilhamento de vídeos[. https://www.youtube.com/?gl=BR&hl=pt](https://www.youtube.com/?gl=BR&hl=pt)

<sup>2</sup> MeSalva!: cursinho on-line e aulas de reforço.<https://www.mesalva.com/>

<sup>3</sup> Descomplica: curso pré-vestibular on-line[. https://descomplica.com.br/](https://descomplica.com.br/)

#### **2 OBJETIVO**

#### **2.1 Objetivo geral**

Em um primeiro momento é necessário entender quais as mudanças que ocorrem na educação com a introdução das TICs, a relação do professor com o aluno, esse novo aluno que chega às escolas com acesso a todo tipo de informação e como deve-se encará-lo. Além dessas mudanças que ocorrem no ambiente físico, a introdução da educação a distância propiciou um novo espaço educativo com características próprias que exigem uma dinâmica diferente entre professor e aluno.

Inserido na educação a distância, a videoaula talvez seja a ferramenta mais comumente utilizada pelas suas características que agregam som e imagem. Cabe aqui compreender os vários formatos que elas apresentam, suas características e sua relação com os usuários que as assistem através de um computador.

Por fim, observar o movimento dessas videoaulas para a maior plataforma de vídeos da internet: o Youtube. Dentro da área de educação dessa plataforma assistir e analisar as duas plataformas educacionais mais acessadas procurando elencar as característica positivas e negativas, as formas de produção e compará-las.

#### **2.2 Objetivo específico**

Após entender os formatos e diferenças de videoaulas em primeira e terceira pessoa, passa-se a analisar a captura de videoaulas em primeira pessoa com câmera externa e com captação de tela do computador. Verificar seus processos de gravação, a preparação de materiais, o protagonismo do professor e principalmente como a questão da subjetividade aparece nessas aulas.

Por fim, comparar as duas plataformas educacionais mais acessadas no canal de educação do Youtube: Mesalva! e Descomplica; que utilizam videoaulas em primeira pessoa com captação com câmera externa e em tela de computador respectivamente.

#### **2.3 Metodologia**

Para esse trabalho foi feita pesquisa bibliográfica para o embasamento teórico do assunto abordado, com ênfase em educação, EAD, Youtube e videoaulas em primeira e terceira pessoa.

Foi feita uma pesquisa qualitativa dos vídeos analisados visando alguns critérios que procuravam delimitar a seleção devido a grande quantidade de vídeos disponíveis:

- estarem na plataforma do Youtube;

- estarem na área educacional da plataforma;
- estarem entre os mais acessados;
- serem videoaulas em primeira pessoa;
- utilizarem câmera externa ou captura de tela do computador;

Fazer uma comparação estrutural das duas formas que abarcam o último critério de seleção dos vídeos e como cada um deles aplica os critérios de subjetividade.

#### **3 DESENVOLVIMENTO**

#### **3.1 Educação**

A educação talvez enfrente neste século sua maior luta frente aos modelos até aqui utilizados, pois se num passado recente o professor concentrava o conhecimento e trabalhava como um transmissor de informação, hoje sua posição está sendo questionada e reconfigurada para atender um estudante que já chega na escola tendo acesso a toda e qualquer informação em suas mãos. Mas há a necessidade de distinguir conhecimento de informação:

> O conhecimento é o que cada indivíduo constrói como produto do processamento, da interpretação, da compreensão da informação. É o significado que atribuímos e representamos em nossa mente sobre a nossa realidade. É algo construído por cada um, muito próprio e impossível de ser passado – o que é passado é a informação que advém desse conhecimento, porém nunca o conhecimento em si. (VALENTE, 209x, p. 24)

Com isso o trabalho do professor torna-se ainda mais desafiador, pois se os alunos chegam à escola pensando que já detém o conhecimento cabe ao professor mostrar a diferença e fazê-los processar toda essa informação e construir um conhecimento sólido, para que assim possam se tornar cidadãos críticos. Dessa forma, o professor precisa deixar de lado as antigas formas de educar focadas no ensinar e inserir o contínuo aprender, pois a sociedade está mudando de forma fugaz.

> Educar em uma sociedade em mudanças rápidas e profundas nos obriga a reaprender a ensinar e a aprender, a construir modelos diferentes dos que conhecemos até agora. Ensinar e aprender hoje não se reduz a estar um tempo em uma sala de aula. Implica em modificar o que fazemos dentro da sala de aula e organizar ações de pesquisa e de comunicação que permitam a professores e alunos continuar aprendendo em ambientes virtuais, acessando páginas na Internet, onde podem encontrar textos, novas mensagens, salas de aula virtuais, orientação a distância, etc. (ALVES, 2018, p. 66).

E se na sala de aula encontra-se esse dilema, no espaço cibernético encontra-se uma ceara vasta e repleta de possibilidades onde os professores encontram um novo papel: o de coletores de boas oportunidades. Pois cabe aos professores encontrarem novas didáticas que permitam seu conhecimento, e principalmente, que o aprender em si chegue a esse novo aluno.

Pois com a nova Base Nacional Comum Curricular (BNCC) recém aprovada, é necessário abarcar as novas competências gerais que vão desde o conhecimento e o pensamento científico, crítico e criativo, passando pela cultura digital até chegar a autogestão e autonomia. Sobre as TICs diz: "Compreender, utilizar e criar tecnologias digitais de informação e comunicação de forma crítica, significativa, reflexiva e ética nas diversas práticas sociais (incluindo as escolares) para se comunicar, acessar e disseminar informações, produzir conhecimentos, resolver problemas e exercer protagonismo e autoria na vida pessoal e coletiva" (BNCC, 2018, p. 9). A tecnologia é parte integrante da educação de uma forma ampla, pois é necessário que o estudante compreenda o que são é para que servem, como utilizá-la em seu cotidiano escolar e principalmente criar tecnologias digitais. E se para o aluno essa é uma tarefa desafiadora, para o professor, uma tarefa hercúlea. Ou seja, a educação que até bem pouco tempo atrás tinha como objetivo passar conhecimentos engessados em currículos, hoje lida com uma multiplicidade de tarefas que vão muito além do currículo, sendo esse apenas norteador dessas atividades que tem função primordial desenvolver um sujeito crítico e participativo.

#### **3.2 Videoaula**

A expansão da modalidade de educação a distância (EAD) em nível de graduação, pós graduação e profissionalizantes proporcionaram que as videoaulas se tornassem uma ferramenta fundamental para que essa modalidade ganhasse força e credibilidade. Se num primeiro momento elas tinham um formato muito próximo ao televisivo, no decorrer dos anos começam a agregar elementos característicos da informática e dos videogames.

Desde o começo surgiram inúmeras formas de se produzir uma videoaula, contudo, o uso de novas tecnologias em projetos EAD e mesmo presenciais não altera os modelos de ensino-aprendizagem, pois carrega velhas concepções pedagógicas (Andrade, 2007). Pode-se verificar isso observando o formato das primeiras videoaulas encontradas na plataforma do Youtube onde professores gravam suas aulas defronte um quadro como se estivessem dentro de uma sala de aula, podemos caracterizar isso como a simples transposição para o vídeo de um modelo de ensino-aprendizagem aplicado numa aula presencial.

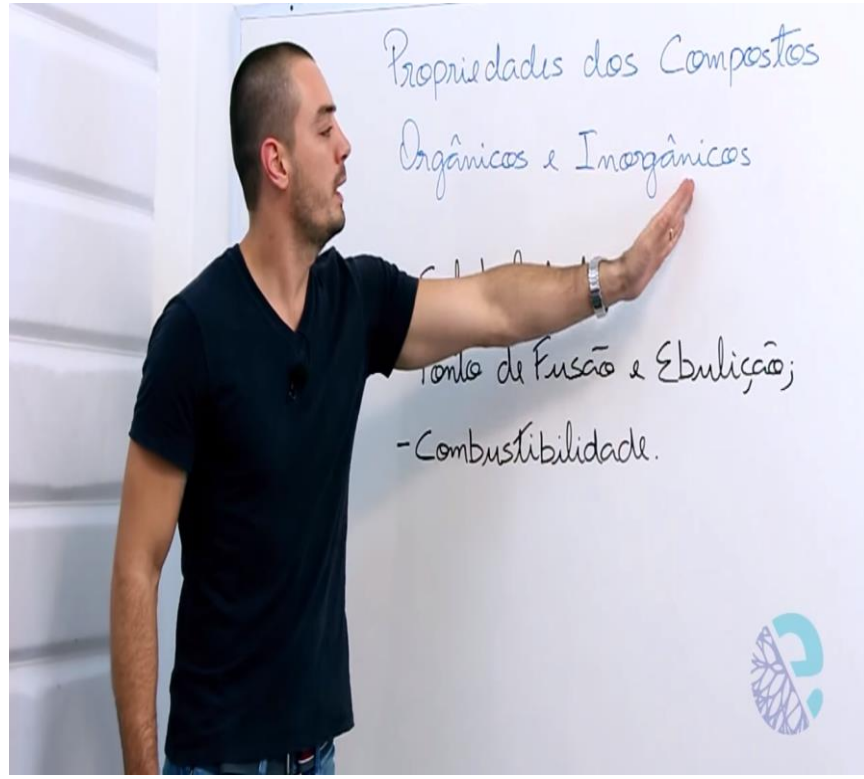

Figura 1.1 – Captação de vídeo em terceira pessoa.

Fonte:<https://www.youtube.com/watch?v=JtXnDyFSDAg> em 15/10/2018.

Com a profissionalização dos cursos em EAD as instituições educacionais foram desenvolvendo novas concepções pedagógicas e buscaram em produtoras de vídeos novas formas de produzir suas aulas. O que antes se resumia em uma câmera sobre um tripé gravando um professor falando, passou a ter recursos de multimídia que agregavam informação à aula como utilização de chroma key<sup>4</sup>, gravação em mais de uma câmera para gerar dinamicidade e até efeitos de pós produção como animações. Entretanto estas produções faziam encarecer as videoaulas.

 $\overline{a}$ 

<sup>4</sup> Chroma Key é a prática que permite inserir imagens sobre sua filmagem, simplesmente selecionando uma determinada cor sólida para torná-la nula.

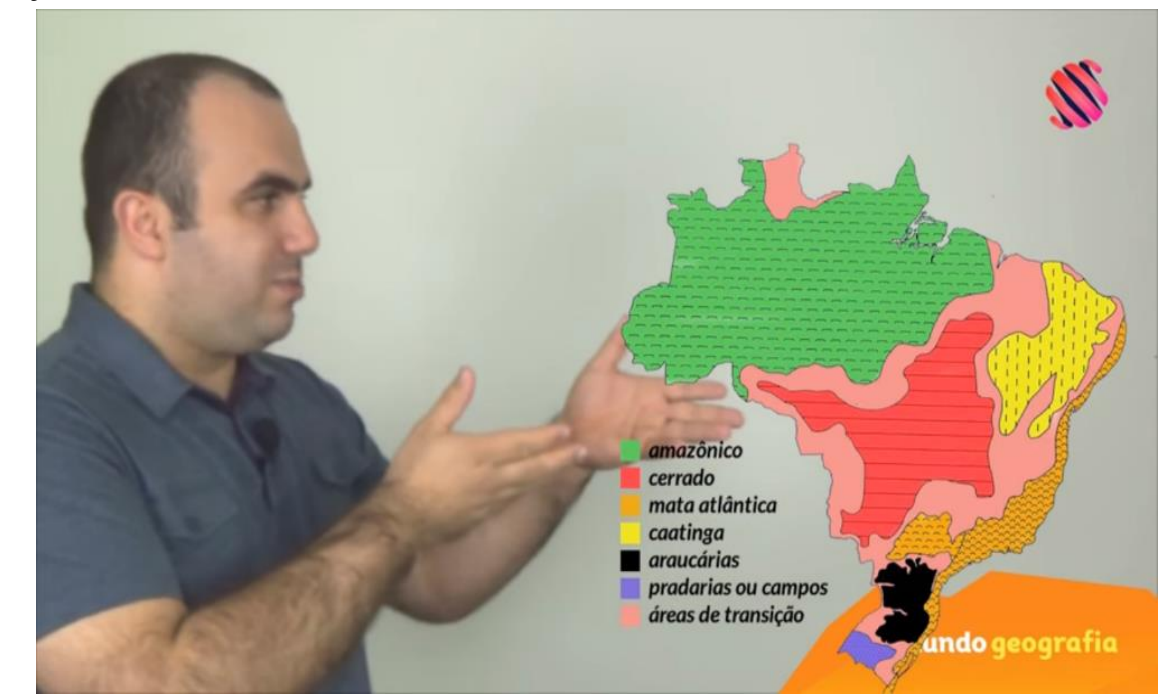

Figura 1.2 – Captação de vídeo em terceira pessoa com inserção de elementos em pósprodução.

Fonte[: https://www.youtube.com/watch?v=o1GQ64Ca1H4](https://www.youtube.com/watch?v=o1GQ64Ca1H4) em 15/10/2018

Nesse meio tempo surgiram novas tecnologia que propunham outros formatos de videoaulas que dispensavam o uso de equipamentos caros e profissionais capacitados a operálos. Sendo algumas delas possíveis de serem gravadas de um smartphone sem que necessariamente perdesse em qualidade. Outras necessitavam apenas do próprio computador, como é o caso das videoaulas em primeira pessoa ou câmera subjetiva. E com isso, muitas se popularizaram apenas utilizando a plataforma do Youtube de forma aberta para o público em geral.

#### **3.3 Videoaula em primeira pessoa ou câmera subjetiva**

A curiosidade por analisar esses vídeos em primeira pessoa vem do interesse em verificar o quanto o espectador se sente participativo da narrativa, quanto de subjetividade está envolvido na personagem que observa a cena como se fosse ela mesma a fazê-la. Sua forte contiguidade às narrativas dos jogos em primeira pessoas são fatores que contribuem para uma imersão real e instigante dentro de um objeto que não é a pura diversão como é o caso de vídeos feitos com conteúdo escolar.

Nos jogos em primeira pessoa a imersão é total, pois a câmera subjetiva permite ao jogador ter a sensação de que ele está dentro da cena, seja pilotando um carro, um avião ou

correndo atrás de bandidos, zumbis ou seres fantasiosos. Dessa maneira, "a câmera subjetiva insere imaginariamente o espectador dentro da cena, permitindo-lhe vivenciá-la como um sujeito vidente implicado na ação" (Machado, 2002). Essa sensação deve percorrer todo o processo do vídeo, pois "se o ponto de vista é único, se tudo é feito para simular o olhar de uma personagem espectador implicada dentro da ação, não se pode cortar, sob pena de comprometer o efeito de imersão" (Machado, 2002).

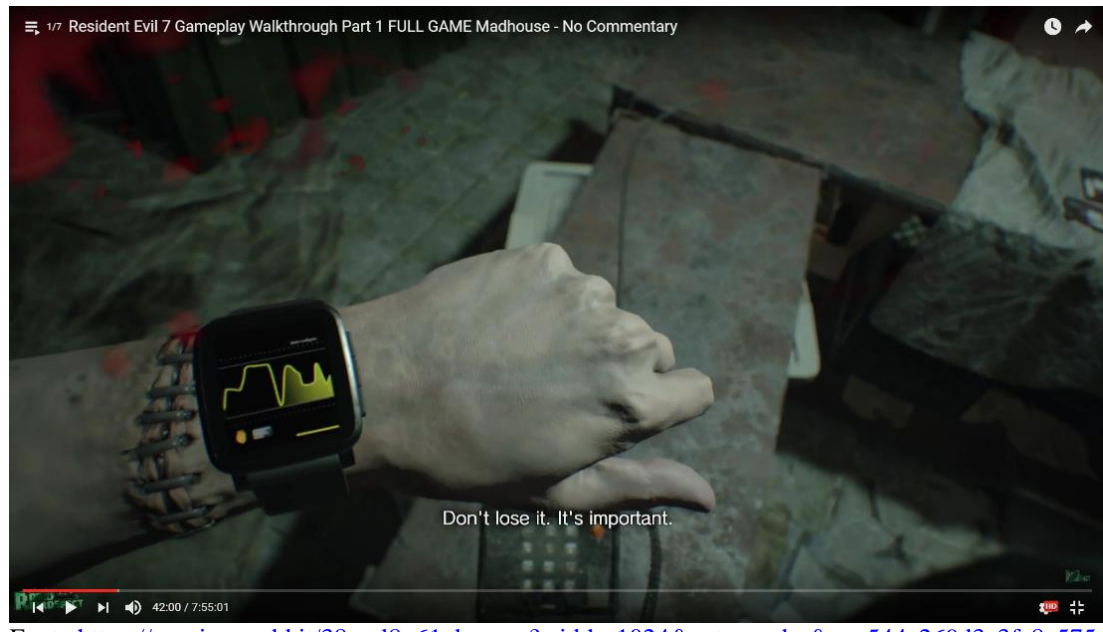

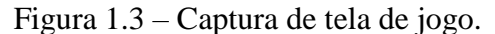

Fonte[:https://preview.redd.it/38yml8o61nby.png?width=1024&auto=webp&s=c544a269d3e3fa8e575](https://preview.redd.it/38yml8o61nby.png?width=1024&auto=webp&s=c544a269d3e3fa8e575cfdb25f89bf44c186c9fe) [cfdb25f89bf44c186c9fe](https://preview.redd.it/38yml8o61nby.png?width=1024&auto=webp&s=c544a269d3e3fa8e575cfdb25f89bf44c186c9fe) Acessado em 11/11/2018.

Além dos jogos, os tutorias de utilização de programas de computador ou demonstração de como passar de uma determinada fase de um jogo são videoaulas em primeira pessoa feito a partir de programas específicos que capturam e gravam a tela e as ações realizadas nela, sem necessidade de câmeras externas, como na figura acima. São programas como Camtasia, Screencast-o-matic e CamStudio que possibilitam essa captação além da utilização do microfone de maneira síncrona. Esses programas permitem que a pessoa que está jogando ou ensinando a operar um programa específico possam gravar em tempo real todo o passo a passo da ação. No jogo é possível abrir páginas secundárias e mostrar como se troca de equipamentos ou acessa alguma informação necessária para passar determinada fase, já nos programas é possível observar a navegação do mouse e saber onde a qual ferramenta foi escolhida para

executar determinada função do programa. Ambas as situações há a voz da pessoa que está ensinando o que ajuda a compreender melhor o processo que está sendo ensinado.

Segundo Machado (2002), "o sujeito 'entra' ou 'mergulha' dentro das imagens e sons gerados pelo computador". Ao assistir a aula, o aluno não se concentra apenas no que o professor fala, mas também no que ele faz, com o objetivo de reproduzir posteriormente da mesma maneira.

Nesse contexto de videoaulas feitas pelo professor, como essas aulas são construídas pensando na imersão do aluno no conteúdo apresentado? Quais elementos trazidos de jogos em primeira pessoa ou filmes onde a câmera subjetiva é predominante são empregados nas videoaulas?

#### **3.4 Youtube**

As tecnologias transformaram significativamente nossa sociedade como um todo, tanto no âmbito pessoal, profissional e educacional. Muitos hábitos mudaram nesses últimos tempos, um deles em específico é a crescente utilização do Youtube como plataforma para a visualização de vídeos. Se lá nos seus primórdios foi criado para que seus usuários postassem os vídeos de suas viagens, hoje há uma infinidade de utilidades.

Sua democratização se deu pela visualização de vídeos musicais, os chamados videoclipes. Mas com o advento dos celulares com câmeras e posteriormente os smartphones, a produção de vídeos caseiros se popularizou. Mais recentemente uma nova forma de utilizar o Youtube vitalizou, os chamados videoblogs que são a transição dos antigos blogs com textos para blogs feitos em vídeo pelos blogueiros, que atualmente se rebatizaram de youtubers.

Junto com esse crescente de vídeos de youtubers que falavam dos mais diversos assuntos, de banda de música a quadrinhos, passando por maquiagem, beleza, exercícios físicos e dicas de moda, vieram também os vídeos tutoriais. Esses vídeos como o nome já dizem, faziam o passo a passo de alguma atividade específica; seja ela uma maquiagem, uma marcenaria, um bolo, a criação de bonsai, a utilização de software, como passar de uma fase de um jogo ou uma aula de trigonometria para quem estava estudando para o vestibular.

Dentre os tutoriais, muitos deles utilizavam os vídeos em primeira pessoa pois dessa forma conseguiam explicar de forma mais detalhada o assunto escolhido, como é o caso da utilização de um software ou como passar de fase de um jogo, já que bastava apenas um programa de captura de tela do computador ou um smartphone.

E os professores de forma individual, sem o apoio de uma instituição de ensino, acabaram por adotar essa ferramenta para produzir seus vídeos de forma rápida e barata criando estratégias de aprendizagem vastamente utilizada no Youtube para cativar seu aluno sem que houvesse perda de conteúdo. E são esses vídeos em primeira pessoa feito para educação que serão analisados nesse projeto, especificamente os vídeos das duas plataformas educacionais mais visitados no Youtube: Mesalva! e Descomplica.

### **4 CAPTAÇÃO DE IMAGENS EM PRIMEIRA PESSOA**

Os vídeos em primeira pessoa pressupõe que a gravação do mesmo esteja em sincronia com a visão da pessoa que assistirá o vídeo posteriormente. Nos vídeos para EAD esse formato tem se expandindo e ganhando adeptos, visto que os dois canais do Youtube Educação voltados para o vestibular utilizam-no, o MeSalva! e o Descomplica. Ambos apresentam os conteúdos das matérias sem que o professor apareça no vídeo, apenas sua voz é captada. O que diferencia um do outro é a forma de captação de imagem, enquanto um utiliza uma câmera externa, o outro utiliza programas para expor visualmente o conteúdo.

#### **4.1 Captura com câmera externa**

Desde o princípio das gravações de videoaulas para EAD, a utilização de um equipamento de filmagem para captação de imagens e sons era equipamento essencial; fossem elas câmeras analógicas ou mais recentemente, digitais. E na maioria dos casos era necessário a presença de um profissional capacitado para fazer a captação de imagens e sons e outro para fazer a pós-produção, que incluía fazer a edição dos vídeos e inserção de elementos como imagens e sons adicionais. Tudo isso necessitava de equipamentos específicos e caros além de local apropriado para as gravações.

Com o desenvolvimento da tecnologia digital e sua massificação os valores dos equipamentos de filmagem tornaram-se acessíveis a qualquer pessoa. Juntamente a isso, o aparecimento de programas de computador para edição de vídeos com uma interface bastante acessível para quem tivesse um mínimo de conhecimento em informática proporcionou o aparecimento de vídeos amadores com uma qualidade aceitável em várias áreas, incluindo a área da educação. Se com uma câmera digital qualquer um já podia gravar vídeos com qualidade suficiente, com o surgimento dos smartphones além da boa qualidade de imagem uma nova categoria de vídeos surgiu com força, as autogravações; pois bastava que a pessoa segurasse o celular a sua frente e gravasse um vídeo.

Apesar de todos os avanços tecnológicos, facilidades para o manuseio e barateamento de equipamentos e criação de vídeos, os vídeos que são feitos por empresas procuram utilizar bons equipamentos para produzi-los, o que não impede de encontrar vídeos produzidos com as mesmas técnicas mas de forma amadora; contudo mantendo uma qualidade aceitável.

DURAÇÃO:<br>23h 56 min a Diegideral mesalva.cor  $241$  *Dia civil* + • Dias e Noites • Achatamento Polar<br>Abeulamento Equatorial  $mg$ 

Figura 1.4 – Imagem de vídeo gravado em primeira pessoa com câmera externa.

Fonte: https://www.youtube.com/watch?v=OHUtxZQ9kUM – Acessado em 14/10/2018.

Na plataforma do Mesalva! os vídeos são gravados em primeira pessoa com câmera externa posicionada sobre o material a ser gravado mantendo uma posição que remeta ao olhar de quem está gravando. Normalmente o material utilizado para ser gravado recebe intervenção das mãos da pessoa que está gravando, seja para introduzir e retirar material, seja para fazer anotações sobre o material. Dessa forma a sensação de interatividade de quem está assistindo se evidência. A voz sempre aparece concomitante com as ações que são gravadas.

Nesse formato o material educacional produzido para ser utilizado pelo professor é totalmente elaborado de forma manual; são utilizadas folhas brancas com os textos, desenhos e gráficos feitos com canetinhas coloridas, inserção de papeis de lembrete e toda a explicação é acompanhada de intervenções feitas concomitantes com a fala do professor, como se ele estivesse fazendo junto com o aluno. Aproxima-se bastante do design instrucional aberto, como diz Miletto (2005) é um processo mais artesanal e orgânico onde o professor privilegia mais o processo de aprendizagem do oque o produto final, dando flexibilidade e dinâmica. Esse formato aproxima o professor do aluno pois se assemelha muito a uma aula particular onde o professor demonstra o conteúdo passo a passo e resolve os exercícios junto com o aluno. Não há efeitos especiais de pós produção, a não ser na introdução e no encerramento do vídeo, e a gravação é feita direta sem cortes.

Apesar desses vídeos serem produzidos de forma profissional com bons equipamentos, a forma de produção se mantém praticamente invariável desde os primeiros vídeos postados no canal. E pode ser reproduzido de forma amadora sem grandes dificuldades, portanto é um formato que possibilita qualquer professor se aventurar a fazer conteúdo para seus alunos.

#### **4.2 Captura na tela do computador**

O computador se tornou uma ferramenta fundamental para a produção de vídeos, pois toda a parte de pós produção é feita nele. Independentemente da forma de captura dos vídeos, toda pós-produção de vídeo digital depende da utilização de programas específicos para esse fim, e em geral, um profissional dessa área se torna indispensável.

Contudo, com os avanços da tecnologia novos programas surgiram e possibilitaram que pessoas com pouco conhecimento em informática pudessem editar vídeos de forma quase profissional em seus próprios computadores. Isso possibilitou que um grande número de vídeos amadores chegasse à internet, principalmente os vídeos destinados a ensinar as pessoas a fazerem algo, no estilo faça você mesmo. Mas na área da educação os vídeos se focaram em uma área bem específica: a aprendizagem tecnológica. Utilizando programas como o Camtasia, o Screencast-o-matic e o CamStudio surgiram videoaulas que ensinavam como utilizar determinados softwares. Esses programas permitem que todo o movimento que ocorre na tela seja gravado e transmitido via internet ao vivo ou salvo para posterior exibição. Ou seja, se um programa de computador específico precisa de um tutorial para explicar como utilizá-lo, esses programas que gravam possibilitam que o professor mostre o passo a passo, seja seguindo o cursor do mouse quando clica em uma ferramenta, seja quando se é necessário escrever algo utilizando o teclado. Além disso, a fala do professor explicando é capturada via microfone.

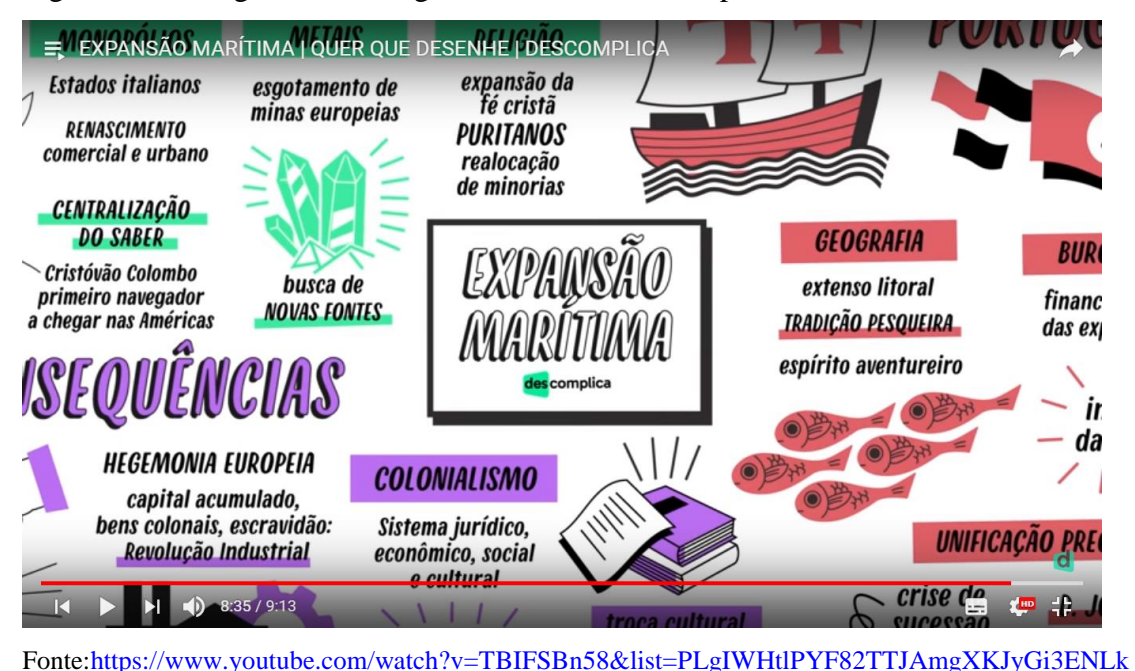

Figura 1.5 – imagem de vídeo gravado em tela de computador.

O Jf $&t=0$ s $&$ index=4 – Acessado em 14/10/2018.

Esse formato foi logo adotado pelos jogadores de videogame, devido à complexidade que os novos jogos traziam, passar de fase se tornava uma tarefa cada vez mais difícil. Dessa forma captar a tela do jogo enquanto jogavam e faziam comentários sobre o jogo, sua jogabilidade, jogadas escondidas, objetos especiais e principalmente dicas de como passar determinada fase ou vencer um vilão específico. Esse formato de vídeo tornou-se extremamente popular entre os jovens, pois unia a diversão do jogo com o aprendizado da videoaula.

As videoaulas educacionais logo perceberam que esse novo formato poderia ser utilizado para as aulas tradicionais. A plataforma do Descomplica utiliza um programa de vídeos como o PowToon<sup>5</sup> para fazer animações simples do conteúdo a ser apresentado, criando um infográfico<sup>6</sup> no formato de mapa mental. Essas animações se restringem à inserção de frases, desenhos ou animações simples. Todo esse processo é feito previamente, já que necessita de tempo para desenvolver as animações; e posteriormente são incluídas as falas do professor explicando a matéria de forma narrativa sem interferir na imagem. Apesar de não ter a indicação da seta de mouse como ocorre no tutoriais de programas que identifica que o professor está fazendo de forma síncrona enquanto fala, os efeitos de animação, mesmo que simples, dão a

 $\overline{a}$ 

 $<sup>5</sup>$  PowToon é um programa com desenhos pré-concebidos que permite que o usuário faça animações simples como</sup> a entrada ou saída de um texto da tela ou inserção de uma animação com movimentos simples e repetidos, como balançar os braços.

<sup>6</sup> Infográficos são textos visuais informativos associados a elementos não verbais como imagens e gráficos.

sensação de movimento. A apresentação tem um formato bem profissional, e como tudo é gravado previamente, não há erros. Esse formato, segundo Miletto (2005) se aproxima do design instrucional fixo ou fechado, pois ele separa a concepção da execução; envolvendo o planejamento criterioso do material antes da ação da aprendizagem.

#### **4.3 Comparação entre as duas formas de captura**

Seja com captura com câmera externa ou na tela do computador, ambas são videoaulas em primeira pessoa ou câmera subjetiva, que tem como principal característica o aluno como sujeito participante, "a câmera subjetiva insere imaginariamente o espectador dentro da cena, permitindo-lhe vivenciá-la como um sujeito vidente implicado na ação" (Machado, 2002). Ao eliminar a captação em terceira pessoa se afastam do formato tradicional de aula que os alunos tem em sala de aula, onde o professor está na frente de um quadro explicando a matéria. Isso cria um distanciamento entre os dois métodos, mostrando que não é apenas a gravação daquela mesma aula que eles assistem no ambiente físico, mas sim, a sensação de uma aula individualizada.

A principal característica dos vídeos em primeira pessoa é a retirada do protagonismo do professor, uma vez que a figura dele não aparece mais ele deixa de se personificar como um indivíduo, restando apenas a voz dele. Apesar de não aparecer, sua presença na demonstração do conteúdo se faz presente, seja com a gesticulação das mão ou com a movimentação do cursor do mouse. O foco está todo concentrado no conteúdo que está sendo demonstrando, proporcionando ao aluno maior concentração. Em algumas aulas postadas nos canais dos respectivos cursos, podemos ler nos comentários que alguns alunos até sugerem que a imagem do professor apareça mesmo que seja para terem uma referência do indivíduo com a voz. Então se o professor deixa de ser o protagonista da aula abre espaço para que seja preenchido por outro indivíduo, no caso o próprio aluno. Já que a subjetividade desse formato implica que haja a imersão de quem assiste as aulas, no caso, os alunos.

A produção das videoaulas é a diferença mais significativo entre as duas plataformas. As aulas do MeSalva! são captadas por câmeras externas e o material utilizado é todo feito à mão, inclusive durante a gravação o professor insere e retira material e faz anotações. E apesar da câmera subjetiva é possível perceber a presença do professor como se estivesse ali ao lado explicando o conteúdo, pois ao manusear o material a mão aparece. Ao trazer esses elementos não-digitais para a videoaulas, colocando-os sobre uma mesa e manuseando-os cria-se um ambiente de estudos que remete ao local tradicional de estudos dos estudantes, gerando um conforto visual como se fosse sua própria mesa de estudos. A princípio essas aulas, por causa do formato de captura de imagem com câmera externa, se aproxima muito dos vídeos amadores que permeiam muitos canais do Youtube, contudo o conteúdo teórico da matéria e as explicações se mostram extremamente profissionais.

As aulas do Descomplica são captadas diretamente da tela do computador com a utilização de programas específicos para esse fim, dessa forma todo o conteúdo apresentado é de forma digital. Eles fazem um infográfico utilizando o formato de mapa mental<sup>7</sup>, inserindo o conteúdo ao redor do nome da matéria estudada; isso permite que ao final da aula o aluno possa ter acesso a esse material. E nesse formato a ausência do professor se torna mais explícita, pois não aparece as mãos e nem a seta do mouse, as imagens já veem previamente gravadas e editadas. Ao utilizar a captura de tela e consequentemente todo o material didático ser digital, o Descomplica se aproxima mais do mundo do jogos de videogame, criando uma imersão completa no mundo digital. Isso se complementa com o conteúdo feito digitalmente repleto de animações, mesmo que simplificadas. Isso gera uma sensação de profissionalismo pois são necessários conhecimentos de programas específicos para fazer a produção dos vídeos, além do conhecimento teórico da matéria.

Observa-se que no processo de produção das duas plataformas o Mesalva! tem uma processo totalmente manual. Os materiais são feitos com canetinhas coloridas, tanto a parte textual como os desenhos, e as gravações são feitas numa tomada única não havendo cortes na gravação, inclusive é possível verificar pequenos erros. O apelo doméstico dos vídeos e a forma orgânica como são feitos propõe uma empatia entre aluno e professor como numa aula particular. A presença de erros, o tempo para escrever uma informação a mão ou colocar e retirar material atribuem humanismo às aulas, pois consegue-se sentir a presença do professor como um ser real que está ali lhe explicando o conteúdo. Além disso, pensando na utilização desse formato por professores que não tenham tanta familiaridade com tecnologias se torna

 $\overline{a}$ 

 $<sup>7</sup>$  Mapa mental é o nome dado para o diagrama voltado para a gestão de informações ou conhecimentos de um</sup> determinado assunto.

mais acessível a qualquer um. E por fim, a produção das videoaulas se torna acessível pois todo material utilizado é de custo baixo.

Já o processo de produção do Descomplica é todo feito de forma digital. A começar pela produção dos infográficos que são feitos em um programa específico e geralmente um profissional em tecnologia da informação (TI) fica encarregado de produzi-los, cabendo aos professores encaminharem o conteúdo para ser inserido. Nessa fase é necessário haver a comunicação entre esses dois profissionais, pois o profissional em TI muitas vezes não tem conhecimento do assunto tratado e pode cometer erros ao inserir o material. O segundo passo o professor apresenta o conteúdo utilizando o programa de captura de tela do computador enquanto vai fazendo suas explicações e comentários soabre a matéria. O resultado é um vídeo sem nenhum erro aparente, pois é possível fazer a edição nesse formato de videoaula, incluindo ou excluindo partes sem que interfira na continuidade. A qualidade técnica dos vídeos é visível, fazendo com que o aluno esteja imerso no ambiente digital e focado no conteúdo apresentado, contudo gera uma certa impessoalidade pois o professor fica em segundo plano e a apresentação final limpa e sem erros. Esse formato, por precisar de conhecimentos técnicos mais específicos, gera um custo de produção maior por necessitar de mais profissionais para produzi-lo.

Ambas as plataformas cumprem seu papel de ensinar através de videoaulas com câmera subjetiva, uma mais orgânica e pessoal e a outra mais tecnicista e impessoal. O sistema de produção é o elemento que distingue uma da outra. Mas no final o elemento mais comentado pelos estudantes sobre ambas as plataformas é o desempenho do professor ao explicar o conteúdo. Desde elogios como: "show de aula", "Muito bom, você é o melhor", "Eu amo essa voz, ele ensina demais", "Só com essa aula aprendi mais do que as três horas dentro da sala de aula" até reclamações como: "Professor meio confuso" e "voz chata pra caramba". Mas em geral as reclamações aparecem pontualmente.

### **5 CONSIDERAÇÕES FINAIS**

No ambiente EAD as videoaulas são os elementos que mais se evidenciam por suas características que abarcam texto, imagem, som, vídeos e animações. E quando tratamos do público jovem, que já nasceram inseridos no mundo digital, essa ferramenta de aprendizagem se torna bem mais atrativa pois faz parte do cotidiano deles. E é desse mundo digital que as videoaulas importaram muitas de suas características. Se no início das videoaulas as gravações eram feitas em terceira pessoa, ou seja, como se alguém estivesse assistindo àquela aula com uma câmera sobre um tripé; evoluindo com a inserção de elementos de pós-produção, mais recentemente as aulas em primeira pessoa ou câmera subjetiva ganharam força se baseado principalmente nos jogos de videogame onde a câmera também é subjetiva, como nos jogos de tiro.

Dentre elas, as videoaulas em primeira pessoa se popularizaram através do fenômeno dos tutorias feitos para a plataforma do Youtube. Inicialmente as aulas em EAD eram postadas quase que exclusivamente nas plataformas dos cursos, ficando restritas aos usuários que compravam por esses serviços. Contudo o Youtube, que inicialmente foi criado para postar filmes de férias de seus usuários, passou a receber vídeos dos assuntos mais variados, dentre eles videoaulas. As primeiras aulas que começaram a fazer sucesso tinham um formato bem específico de tutoriais no formato faça você mesmo com aulas sobre marcenaria, maquiagem, bonsai entre outros. Além desses tutoriais, surgiram também aqueles que ensinavam como utilizar determinados softwares essenciais para determinadas profissões ou estudos; dentre esses estão o Word e o Exccel que são básicos para quem trabalha com administração e outros mais complexos, como Auto-cad para arquitetura ou Photoshop para ilustradores, fotógrafos e designers gráficos. Mas o grande chamariz para esse tipo de vídeo utilizando um programa específico para a captura da tela do computador, foram os tutoriais de como passar uma fase de um jogo, com milhares de visualizações. E na maioria desses vídeos é utilizada a câmera em primeira pessoa ou subjetiva.

Em educação esse formato de videoaulas em primeira pessoa foi adotado por algumas plataformas educacionais, dentre elas o MeSalva! e o Descomplica, tornando-se as plataformas educacionais em português com mais visualizações no Youtube. Esse fenômeno ocorre pela familiaridade com que os alunos, em sua maioria jovens estudantes de segundo grau, encontram nesse formato de videoaulas. Outro fator essencial que faz dessas plataformas educacionais um sucesso é a possibilidade de encontrar boa parte das aulas deles disponíveis de forma gratuita

no Youtube. Assim alcançam um grande número de alunos que desejam desenvolver o básico do seu conhecimento em determinadas matérias e posteriormente, depois de conquistar pelo formato e qualidade, oferecem um aprofundamento em suas plataformas fechadas.

Cada uma das plataformas educacionais com seu formato específico, trazem a câmera subjetiva como elemento que proporciona a imersão do aluno no conteúdo apresentado. No Mesalva! com câmera externa traz uma organicidade às aulas já que são produzidas de forma manual, em papel escrito e desenhadas com canetinhas coloridas e manuseado pela mão do professor. A presença do professor é mais marcada pois como a gravação é feita numa tomada só há espaço para pequenos erros o que aproxima o aluno do professor. Já no Descomplica a câmera em primeira pessoa traz a subjetividade de forma mais acentuada, pois seu formato utiliza os programas de captura de tela, apresentado o conteúdo em animações simples feitas no computador com posterior gravação da voz do professor, deixando o vídeo sem erros pois é possível fazer a edição, deixando o professor um pouco menos presente já que somente a voz dele está presente.

Apesar de ambas as plataformas educacionais colocar o professor num segundo plano em suas videoaulas, ele não deixa de ser o elemento mais importante, pois sua participação explicando e comentando o conteúdo é o diferencial da qualidade das aulas, como pode ser observado nos comentários deixados pelos alunos de quase todas as aulas de ambas as plataformas, elogiando a forma como o professor explica determinado conteúdo. O que reafirma o que todos os estudiosos em educação dizem, que uma boa aula passa primeiramente por um professor bem preparado.

Por fim, a praticidade de produção desse formato de aula em primeira pessoa ou câmera subjetiva, aliado a um ambiente tecnológico familiar aos estudantes, proporcionou um produto que auxilia no aprendizado do aluno. E apesar de colocar o professor num segundo plano, ainda mantém sua importância como o elemento primordial na educação e abre caminho para se

repensar os próximos passos da educação a distância, não apenas ela em si, mas sua interação com a educação presencial. E assim criar uma educação que seja efetivamente do século XXI.

## **REFERÊNCIAS**

**ALMEIDA, F. J.** (2001) *Aprendizagem colaborativa: o professor e o aluno ressignificados.* In: ALMEIDA, Fernando (organizador). Educação a distância: formação de professores em ambientes virtuais e colaborativos de aprendizagem. MCT/PUC SP São Paulo.

**ALVES, E.** (2018). *Educação, tecnologia e mudança social.* In: Disponivel em: [http://penta3.ufrgs.br/MECCicloAvan/integracao\\_midias/modulos/1\\_introdutorio/etapa\\_2/p2\\_](http://penta3.ufrgs.br/MECCicloAvan/integracao_midias/modulos/1_introdutorio/etapa_2/p2_01.html) [01.html.](http://penta3.ufrgs.br/MECCicloAvan/integracao_midias/modulos/1_introdutorio/etapa_2/p2_01.html) Acesso em: 14/10/2018.

**BNCC – Base Nacional Comum Curricular. (2018)** Ministério da Educação. Disponível em: [http://basenacionalcomum.mec.gov.br/.](http://basenacionalcomum.mec.gov.br/)Acesso em: 20/09/2018.

**FREIRE, P.** (1987) A dialogicidade- essência da educação como prática da liberdade. In *Pedagogia do oprimido.* 17ª edição. Rio de Janeiro: Paz e Terra, 1987.

**MACHADO, A.** (2002). *Regimes de imersão e modos de agenciamento*. In XXV Congresso Brasileiro de Ciências da Comunicação. Salvador. Disponível em: [http://www.intercom.org.br/papers/nacionais/2002/Congresso2002\\_Anais/2002\\_NP7MACH](http://www.intercom.org.br/papers/nacionais/2002/Congresso2002_Anais/2002_NP7MACHADO.pdf) [ADO.pdf](http://www.intercom.org.br/papers/nacionais/2002/Congresso2002_Anais/2002_NP7MACHADO.pdf) Acesso em: 14/10/2018.

**MATTAR, J. (**2009). *Youtube na educação: o uso de vídeos em EAD.* Disponível em: [http://www.joaomattar.com/YouTube%20na%20Educa%C3%A7%C3%A3o%20o%20uso%2](http://www.joaomattar.com/YouTube%20na%20Educa%C3%A7%C3%A3o%20o%20uso%20de%20v%C3%ADdeos%20em%20EaD.pdf) [0de%20v%C3%ADdeos%20em%20EaD.pdf.](http://www.joaomattar.com/YouTube%20na%20Educa%C3%A7%C3%A3o%20o%20uso%20de%20v%C3%ADdeos%20em%20EaD.pdf) Acesso em: 11/11/2018.

**MILETTO, E.** (2005) *Conceitos e fundamentos do D.I.* In Visão geral do design instrucional. Disponível em: [https://www.dropbox.com/s/67clmcwup1mxfgv/Texto](https://www.dropbox.com/s/67clmcwup1mxfgv/Texto-aula1.pdf?dl=0)[aula1.pdf?dl=0](https://www.dropbox.com/s/67clmcwup1mxfgv/Texto-aula1.pdf?dl=0) Acesso em: 20/09/2018.

**VALENTE, J. A***.* (2005). *Pesquisa, comunicação e aprendizagem com o computador. O papel do computador no processo ensino-aprendizagem.* In Tecnologia, currículo e projetos. Disponível em: [http://penta3.ufrgs.br/MECCicloAvan/integracao\\_midias/textos/PesqCom-](http://penta3.ufrgs.br/MECCicloAvan/integracao_midias/textos/PesqCom-AprendCompValente.pdf)[AprendCompValente.pdf.](http://penta3.ufrgs.br/MECCicloAvan/integracao_midias/textos/PesqCom-AprendCompValente.pdf) Acesso em: 20/09/2018.

Powtoon Ltd. 2018. In Powtoon.com. Disponível em: [https://www.powtoon.com/index/.](https://www.powtoon.com/index/) Acesso em: 14/10/2018.

**Camtasia Studio**. Version 9.1.2 (2018). In: TechSmith. Disponível em: [https://www.techsmith.com/video-editor.html.](https://www.techsmith.com/video-editor.html). Acesso em: 14/10/2018.

**Camstudio.** Version 2.7.2 (2013). In: CamStudio.org. Disponível em: [https://camstudio.org/.](https://camstudio.org/) Acesso em: 14/10/2018.

**Screencast-O-Matic.** Version 2 (2012). Washington: Screencast-O-Matic. Disponível em: [https://screencast-o-matic.com/.](https://screencast-o-matic.com/) Acesso em: 14/10/2018.